УДК 004.41

## студ. В. В. Бугаенко, Д. Д. Карнеева Науч. рук. асс. И. А. Миронов (кафедра информатики и веб-дизайна, БГТУ)

## **ИНФОРМАЦИОННЫЕ ТЕХНОЛОГИИ IBOOKS AUTHOR ДЛЯ ВИЗУАЛИЗАЦИИ КОНТЕНТА**

Современные студенты плохо воспринимают традиционную модель обучения, в связи с чем необходимо разработать способы обучения, обладающие мобильностью, практикоориентированностью, самопополняемостью контента, рецензированием контента. Одним из решений данной задачи является электронная книга.

Электронная книга приходит на смену бумажной. Новые технологии дают новые возможности. Она может и должна включать в себя всё многообразие современных средств мультимедиа. Таких, чтобы читатель мог в процессе чтения просмотреть видеосюжет о прочитанном, прослушать аудио-фрагмент, не только посмотреть статичное изображение, но и поработать с трехмерной моделью, посмотреть комментарии к тексту и изображениям, пройти тест сразу после прочтения.

Для представления учебного контента в виде электронного интерактивного учебника существует множество приложений, большинство из которых доступы по лицензии типа *open source*. В таблице 1 представлены некоторые приложения, которые могут быть использованы для создания интерактивных учебников.

| Название<br>приложения     | Операционная<br>система, под<br>управлением<br>которой работает<br>приложение | Разработчик | URL для доступа к<br>приложению      |
|----------------------------|-------------------------------------------------------------------------------|-------------|--------------------------------------|
| iBooks<br>Author           | Mac OS, iOS                                                                   | Apple       | www.apple.com/ibooks-author          |
| Course<br><b>Builder</b>   | Android, iOS                                                                  | Google      | code.google.com/p/course-<br>builder |
| Magic<br>Premium<br>Author | Любая                                                                         | Samsung     | magicinfoshop.com/ru/soft            |

 **Таблица 1** 

Каждое из представленных в таблице 1 приложений позволяет работать с несколькими интерактивными элементами. Приложение iBooks Author обладает наибольшим функционалом для разработки электронных учебников: управление контентом при помощи тезауруса; представление содержимого в виде текста, видео, диаграмм, галереи графических рисунков; размещение 3D-моделей, java-тегов; поддержка тестирования и др.

В 2013 году авторами была проведена работа по созданию электронных учебников при помощи приложения iBooks Author. При разработке интерактивных учебников с использованием приложений MacOS особое внимание уделялось структурированию и визуализации учебного контента, разработке отдельных элементов контента. На рис. 1 представлены основные виджеты приложения iBooks Autor для разработки интерактивного контента.

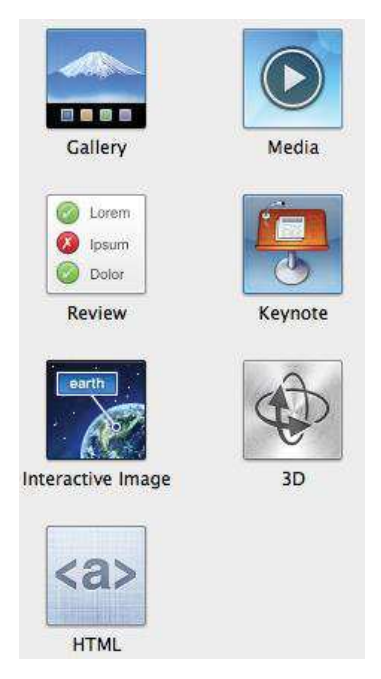

**Рисунок 1 – Основные виджеты iBooks Author** 

За счет создания библиотеки виджетов сохраняется простота создания учебника преподавателем, а за счет интеграции виджетов в содержание учебника появляется возможность изменять содержание виджетов (на пример, кейсы, тесты, страницы с полезным содержанием, видео и аудиоматериал) без необходимости загрузки учебника заново. Кроме того, статистика использования виджетов позволяет анализировать процесс изучения материала студентами, а

также получать обратную связь об актуальности материала. Для реализации варианта необходимо создание библиотеки виджетов, что несколько увеличивает стоимость за счет привлечения программистов для создания библиотеки.

Ещё недавно создание таких книг требовало глубоких знаний в области программирования. Программа iBooks Author решает множество задач, требуя от автора минимальных общекомпьютерных знаний. Преимуществом разработки на базе данной технологии является наличие бесплатной и интуитивно понятной среды разработки учебника: преподаватель сам может создать учебник без привлечения специалистов ИКТ (информационно-коммуникационных технологий), делая акцент на создании увлекательных современных учебников.

Для создания книги в iBooks Author и просмотра всех её возможностей и эффектов требуется iPad с установленной программой iBooks 3. Программа работает под управлением операционной системы Mac OS X 10.7.4 или более поздней версии.

В любой момент в программе iBooks Author можно просмотреть, как будет выглядеть готовая книга. Кроме того, на iPad и Mac всегда доступна функция предварительного просмотра книги.

Использование дополнительных возможностей устройства – Apple iPad – также добавляет ценности данного решения для слушателей. Однако это одновременно является и недостатком, поскольку учебник изначально работает только на Apple iPad, а пользователь должен иметь iPad для пользования учебником. К недостаткам можно отнести также увеличение стоимости обучения с учетом стоимости iPad и его доставки.

iBooks Author помогает автору не только создать книгу, но и самостоятельно опубликовать её в Интернете. Существует несколько вариантов размещения учебного электронного контента типа .ibooks в сети. Во-первых, учебник можно опубликовать в интернет-магазине iTunes Store в разделе AppStore (в открытом или платном доступе), однако данный вариант вызывает некоторые сложности. Публикация платной книги в iBooksStore предполагает наличие американского номера налогоплательщика и предоставление информации банковском счете, на который будут поступать деньги. Размещение учебника в открытом доступе не вызывает проблем, но пользователям с белорусскими аккаунтами Apple учебник не будет доступен в связи с отсутствием белорусского сектора iBooksStore. Второй вариант размещения файлов типа .ibooks - самостоятельно, например, при

помощи электронной почты для дальнейшей загрузки на iPad с помощью iTunes. В этом случае, тестируемая книга отображается в списке книг приложения iBooks с пометкой Proof. При создании нашей книги мы воспользовались вторым вариантом.

Созданную книгу можно сохранить как файл формата \*.iba для дальнейшей работы и редактирования. Законченную книгу можно экспортировать в формат \*.ibooks для чтения iPad. При желании можно экспортировать книгу в формат \*.pdf или \*.txt. Книгу можно сохранить как пакет \*.itmsp и опубликовать в iBookstore.

Программа совместима с файлами из офисных пакетов Apple и Microsoft и поддерживает виждеты на JavaScript и HTML5.

Книга создается на основе встроенных шаблонов iBooks Author. Шаблоны для книг можно создавать и самостоятельно.

Программа iBooks Author отлично решает вышепоставленные задачи, позволяя не только создавать электронные книги, но и делает процесс обучения более увлекательным и запоминающимся.

ЛИТЕРАТУРА

1. Спиридонов О. В. Создание электронных интерактивных мультимедийных книг и учебников в iBooks Author / Спиридонов, О. В. – М.:Национальный Открытый Университет «ИНТУИТ», 2016.

УДК 004.75

## Cтуд. Д. Л. Клыбик Науч. рук. асс. И. А. Миронов (кафедра информатики и веб-дизайна, БГТУ) **ПРИМЕНЕНИЕ ТЕХНОЛОГИИ ВИРТУАЛИЗАЦИИ ДЛЯ СОЗДАНИЯ ОТКАЗОУСТОЙЧИВОГО КЛАСТЕРА**

Виртуализация — это процесс создания программного (или виртуального) представления чего-либо в противоположность его физической реализации. Виртуализацию можно применять для приложений, серверов, систем хранения и сетей.

Это единственный и самый эффективный способ сокращения расходов на ИТ-инфраструктуру с возможностью повышения эффективности и адаптивности для компаний любых размеров. На сегодняшний день ресурсы большинства серверов используются менее чем на 15%, что приводит к росту числа серверов, а сама инфраструктура становится все более сложной и дорогой.